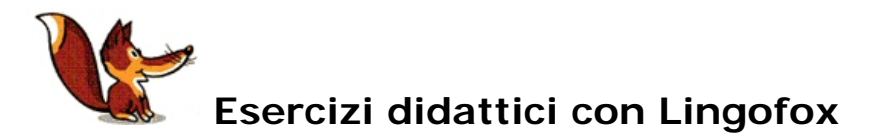

Estratto da: Preparare testi ed esercizi con LingoFox di Meinolf Mertens, Università degli Studi di Perugia

Il portale di Lingofox ([www.lingofox.de\)](http://www.lingofox.de/) è disponibile in due lingue: tedesco e inglese.

Nella pratica didattica quotidiana, sia a scuola sia all'università, accade spesso che gli esercizi contenuti nel libro di testo non siano sufficienti o che alcuni argomenti grammaticali debbano essere approfonditi. Di solito in questi casi al docente non rimane che fotocopiare esercizi da diversi libri di testo e farne un collage. Ciò comporta tuttavia che questi esercizi aggiuntivi, a causa del loro contenuto o del lessico, non soddisfino sempre le esigenze didattiche.

 Con il programma "Lingofox" è possibile in breve tempo, sulla base di un testo qualsiasi (scaricato da internet, scannerizzato, scritto dal docente o dagli studenti o estratto da un CD-Rom di letteratura) creare più di 100 esercizi di tipo grammaticale, lessicale, ortografico o sintattico. Tali esercizi possono essere elaborati anche con relativa pagina contenente le soluzioni.

 Il programma elabora un'analisi dettagliata del testo e fornisce indicazioni sul suo grado di difficoltà, cosicché il docente può decidere, quale esercizio somministrare. Inoltre è possibile sia confrontare questi testi con elenchi di parole esterni o già inseriti nel programma; è già disponibile online il vocabolario di molti testi scolastici e viene aggiornato frequentemente.

Alcuni esempi di categoria grammaticali disponibili:

- Cloze-Test (eliminazione di una parola ogni x parole)
- Collega parti di frase
- Completa le ultime lettere della parola
- Crea parole incrociate/cruciverba
- C-Test (eliminazione di una sillaba per parola a scelta)
- Esercizi di pettine
- Esercizi di serpente di parole/separazione di parole
- Esercizi di spostamento
- Maiuscolo e minuscolo
- Mischia frasi o parole/lettere
- Ortografia
- Punteggiatura

Con il medesimo testo è possibile creare più tipi di esercizi grammaticali aventi gradi di difficoltà diversi.

Lingofox, fra le altre, ha una particolare funzione molto utile all'insegnante: il confronto di un nuovo testo con l'insieme del vocabolario già somministrato agli studenti dando come feedback l'elenco dei termini non inclusi nel medesimo; questa funzione è importante per la preparazione degli esami di certificazione esterna (A1, A2, B1, B2, etc.).

Tutti gli esercizi sono generabili dal programma nelle seguenti lingue: tedesco, inglese, francese, spagnolo, italiano (soprattutto L2, ossia italiano per stranieri), latino, portoghese.

Attualmente il programma è disponibile nella versione 1.9.339.

Patricia Benke, 21.11.2009